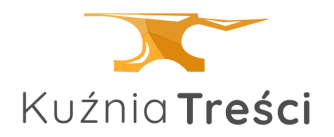

Ahoj, kapitanie!

Witaj na pokładzie cyber Folks! Cieszymy się, że to z nami chcesz przemierzać bezkresne odmęty internetu i wykupiłeś nasze usługi. Mamy nadzieję, że będzie to dla Ciebie przyjemny rejs, który będziesz chciał wielokrotnie powtórzyć!

Jak wejść do swojej kajuty, czyli Panelu Klienta? Wpisz login XXXXXXXXX i zatwierdź go hasłem – gotowe! Masz pełny dostęp do własnego Centrum Dowodzenia.

Co zrobisz przy pomocy Panelu Klienta?

- Sprawdzisz złożone zamówienia.
- Zamówisz następne potrzebne usługi.
- Skontrolujesz obecny stan faktur.
- Zapłacisz bieżące rachunki.
- Zaktualizujesz swoje dane osobowe.

I wiele, wiele więcej! Łap zatem za ster i do boju, kapitanie!

Jeśli masz jakiekolwiek pytania dotyczące działania usług, płatności itp. – nasza załoga z Biura Obsługi Klienta czeka na Twoje rozkazy!

Życzymy miłej podróży. Arr! Zespół cyber\_Folks

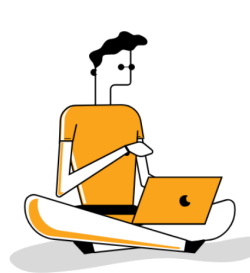